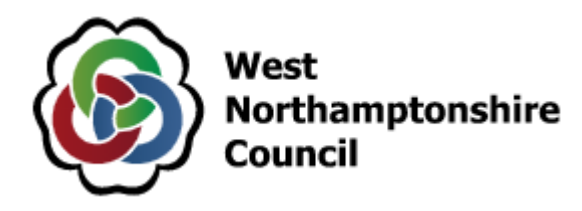

# **Women's Forum**

**A meeting of the Women's Forum will be held at the The Jeffrey Room - The Guildhall, Northampton, NN1 1DE and on Teams (link at bottom of agenda) on Tuesday 30 May 2023 at 11.00 am**

## **Agenda**

 $\mathbf{I}$ 

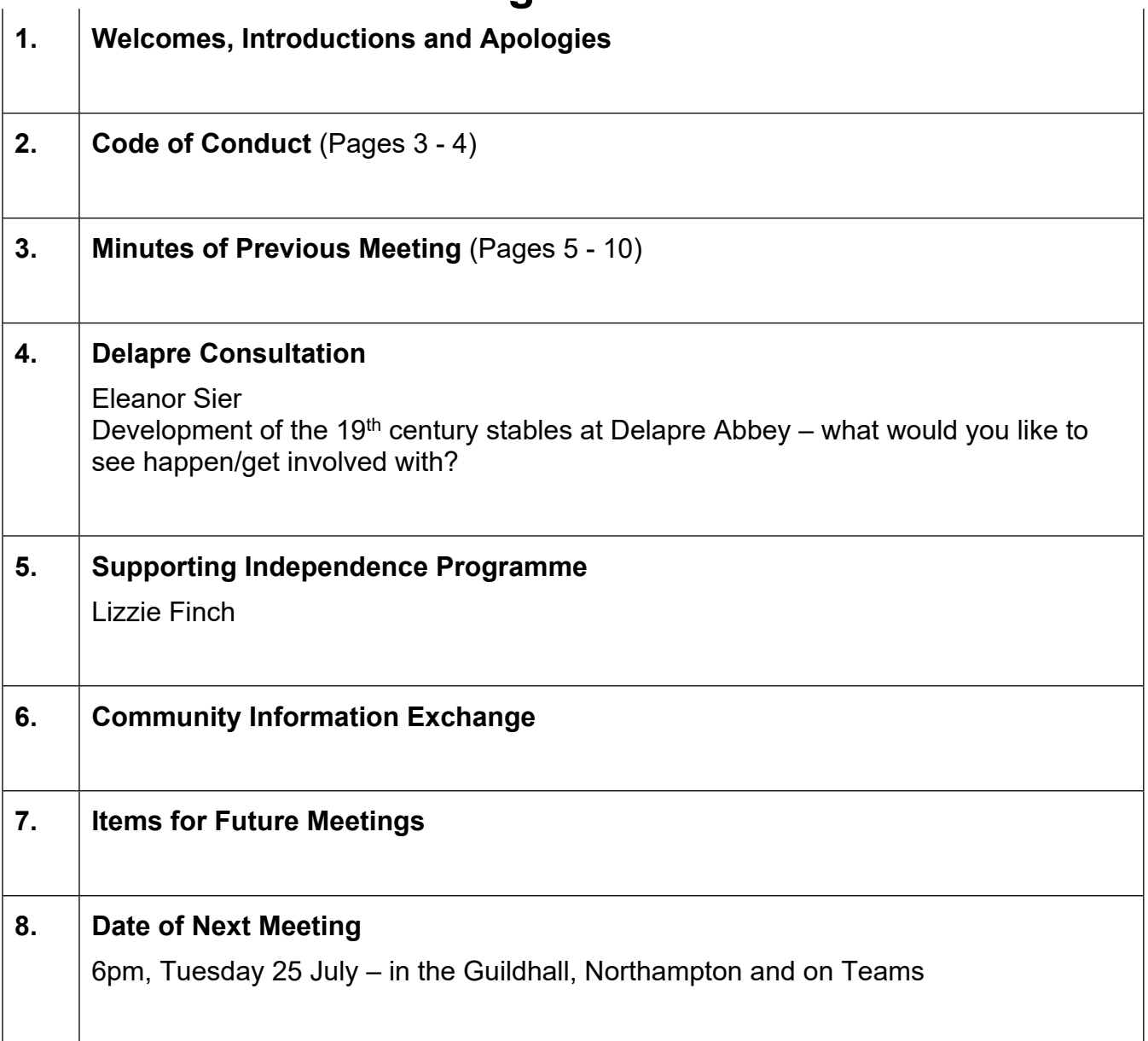

#### **Teams Link**

### Microsoft Teams meeting

**Join on your computer, mobile app or room device [Click here to join the meeting](https://teams.microsoft.com/l/meetup-join/19%3ameeting_MGMzNTg3YTktNzBlYS00ZmMyLTgxZjQtMmQxZGZkMWVjZWE0%40thread.v2/0?context=%7b%22Tid%22%3a%22d96ab1f6-e660-4d50-9ecf-5a0af2121797%22%2c%22Oid%22%3a%229a1f0bc4-0f7a-4b7f-bb19-fd27fba6339f%22%7d)** Meeting ID: 332 666 456 965 Passcode: PVXHVy [Download Teams](https://www.microsoft.com/en-us/microsoft-teams/download-app) | [Join on the web](https://www.microsoft.com/microsoft-teams/join-a-meeting) **Or call in (audio only)** [+44 20 7660 8311,,468594775#](tel:+442076608311,,468594775#) United Kingdom, London Phone Conference ID: 468 594 775# [Find a local number](https://dialin.teams.microsoft.com/c57e2d3e-0f7e-4fbe-bfe5-644ab00fcc14?id=468594775) | [Reset PIN](https://dialin.teams.microsoft.com/usp/pstnconferencing) [Learn More](https://aka.ms/JoinTeamsMeeting) | [Meeting options](https://teams.microsoft.com/meetingOptions/?organizerId=9a1f0bc4-0f7a-4b7f-bb19-fd27fba6339f&tenantId=d96ab1f6-e660-4d50-9ecf-5a0af2121797&threadId=19_meeting_MGMzNTg3YTktNzBlYS00ZmMyLTgxZjQtMmQxZGZkMWVjZWE0@thread.v2&messageId=0&language=en-US)

#### **Queries Regarding this Agenda**

If you have any queries about this agenda please contact via the following:

Email: debbie.maccoll@westnorthants.gov.uk

Or by writing to:

West Northamptonshire Council One Angel Square Angel Street **Northampton** NN1 1ED